# Service MESH without the MESS

**FOSDEM 2023** 

Speaker: Raymond de Jong

@dejongraymond

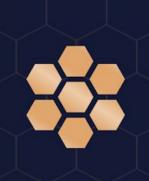

## Agenda

- eBPF & Cilium Introduction
- Service Mesh Evolution
- Cilium Service Mesh
- Features
- Demo

## eBPF & Cilium Introduction

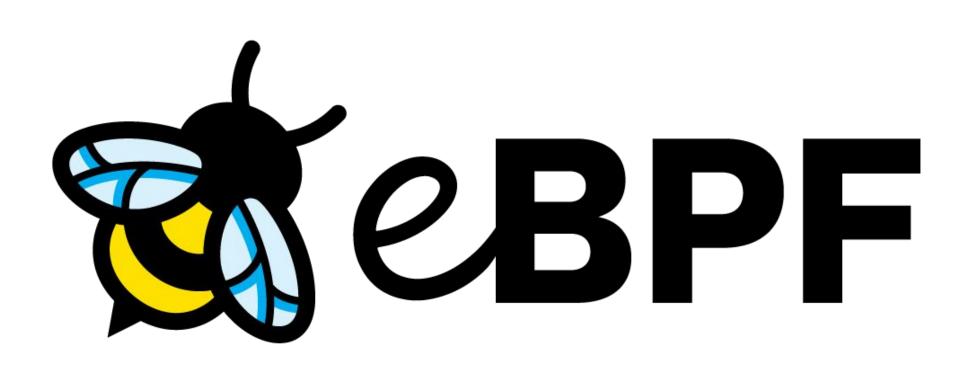

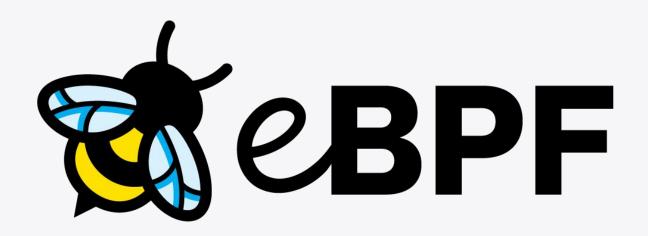

Makes the Linux kernel programmable in a secure and efficient way.

"What JavaScript is to the browser, eBPF is to the Linux Kernel"

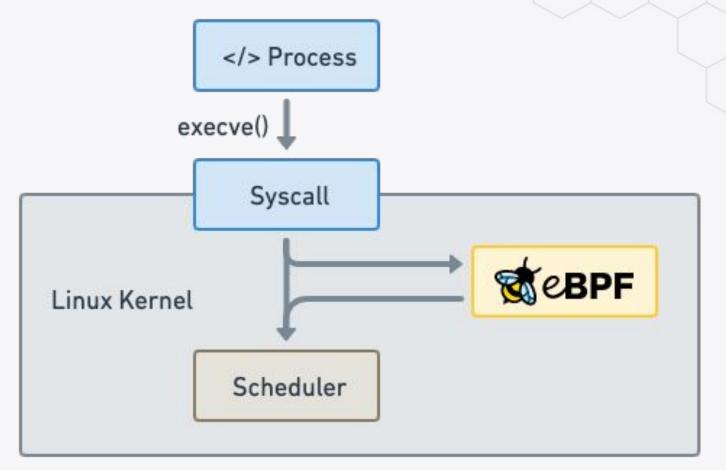

## Run eBPF programs on events

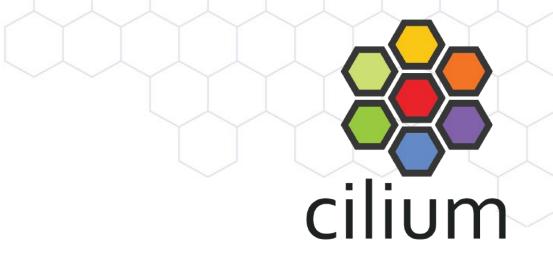

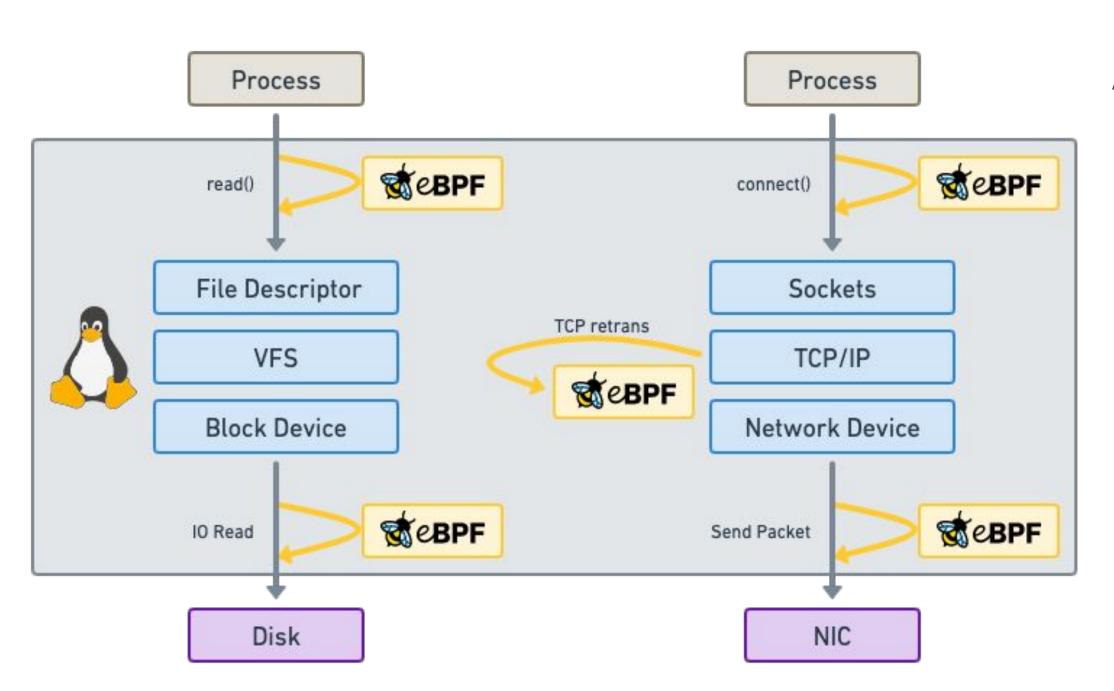

#### Attachment points

- Kernel functions (kprobes)
- Userspace functions (uprobe)
- System calls
- Tracepoints
- Sockets (data level)
- Network devices (packet level)
- Network device (DMA level) [XDP]
- ...

## What is Cilium?

- Networking & Load-Balancing
  - CNI, Kubernetes Services, Multi-cluster, VM Gateway
- Network Security
  - Network Policy, Identity-based, Encryption
- Observability
  - Metrics, Flow Visibility, Service Dependency

At the foundation of Cilium is the new Linux kernel technology eBPF, which enables the dynamic insertion of powerful security, visibility, and networking control logic within Linux itself. Besides providing traditional network level security, the flexibility of BPF enables security on API and process level to secure communication within a container or pod.

**Read More** 

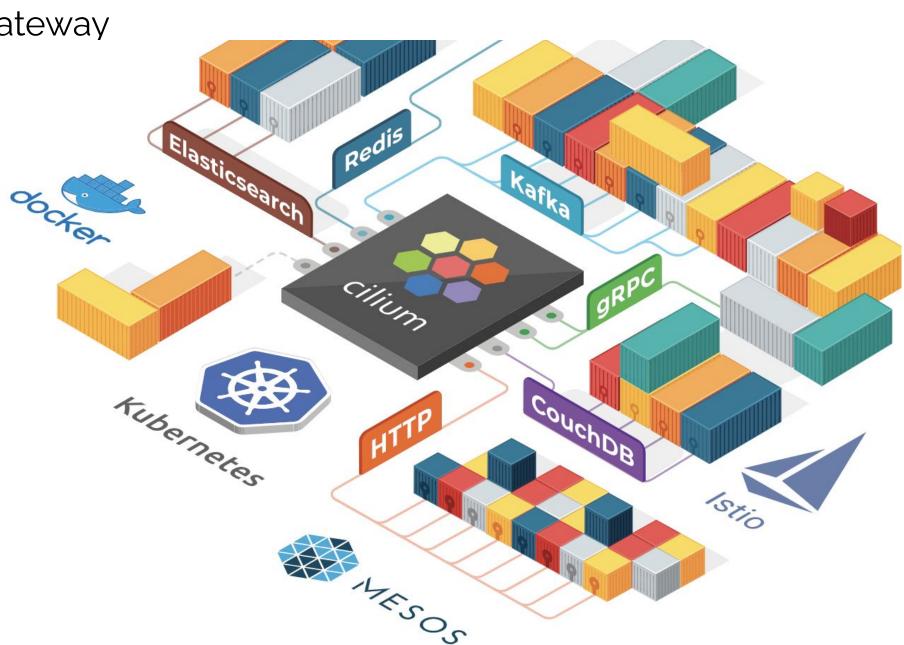

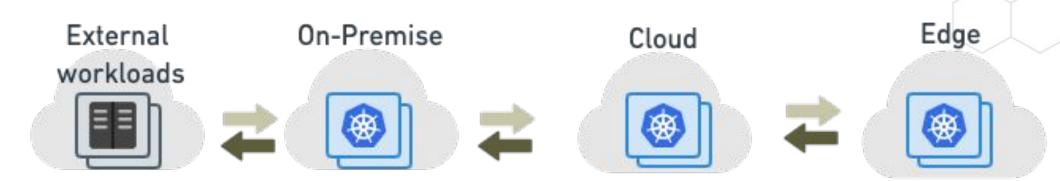

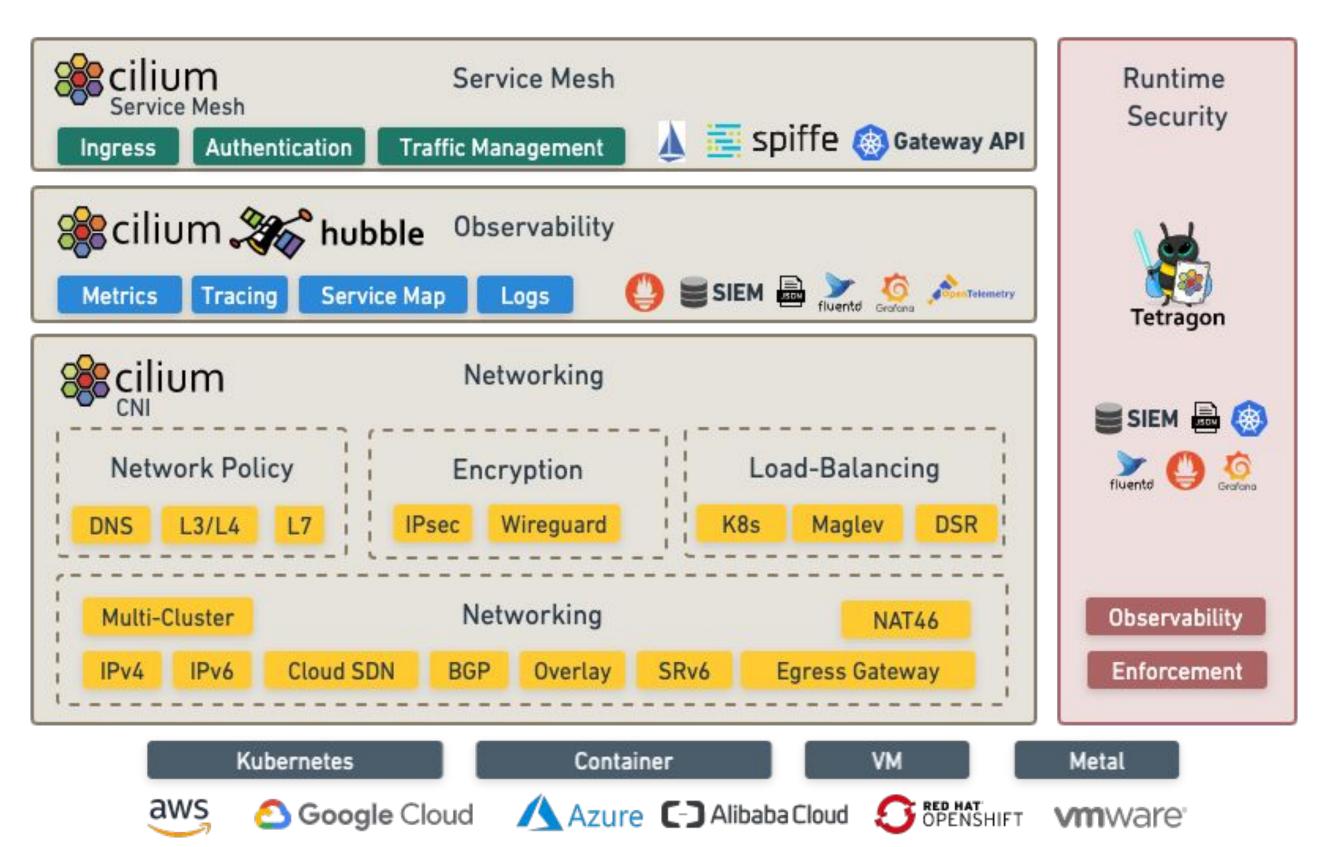

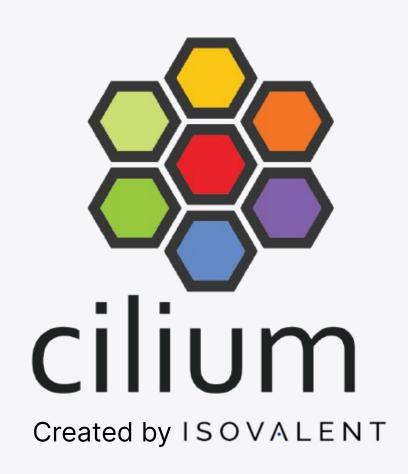

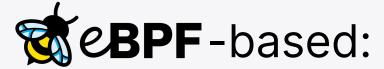

- Networking
- Security
- Observability
- Service Mesh & Ingress

#### Foundation

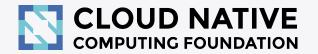

Technology

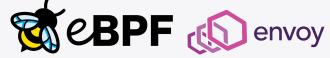

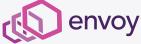

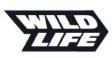

Building a Global Multi **Cluster Gaming** Infrastructure with Cilium

#### Adobe

What Makes a Good Multi-tenant Kubernetes Solution

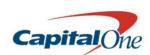

Building a Secure and Maintainable PaaS

#### Alibaba Cloud

**Building High-**Performance Cloud-Native Pod Networks

#### MÁSMÓV!L

Scaling a Multi-Tenant k8s Cluster in a Telco

#### Trip.com

First step towards cloud native networking

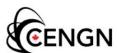

Cloud Native Networking with eBPF

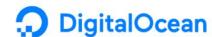

Managed Kubernetes: 1.5 Years of Cilium Usage at DigitalOcean

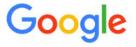

Google chooses Cilium for Google Kubernetes Engine (GKE) networking

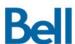

Why eBPF is changing the Telco networking space?

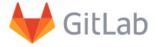

Kubernetes Network Policies in Action with Cilium

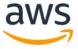

AWS picks Cilium for Networking & Security on EKS Anywhere

#### **Scaleway**

Scaleway uses Cilium as the default CNI for Kubernetes Kapsule

#### sportradar

Sportradar is using Cilium as their main CNI plugin in AWS (using kops)

#### **Utmost**

Utmost is using Cilium in all tiers of its Kubernetes ecosystem to implement zero trust

#### yahoo!

Yahoo is using Cilium for L4 North-South Load Balancing for Kubernetes Services

ISOVALENT

## Service Mesh Introduction

#### Service Mesh

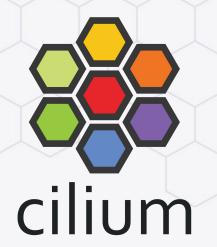

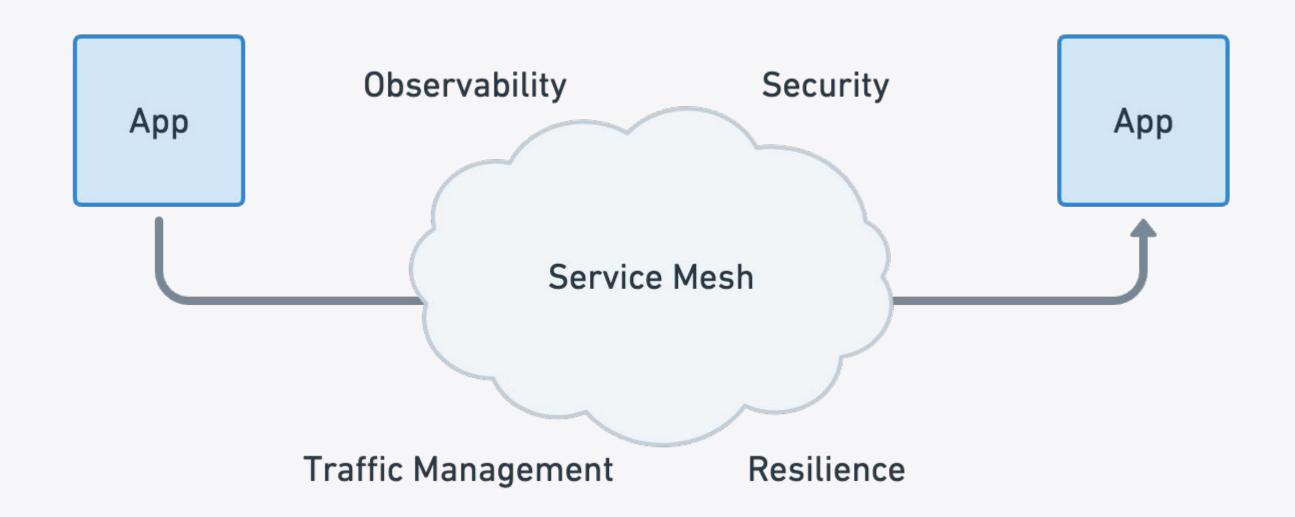

## Service Mesh Origins

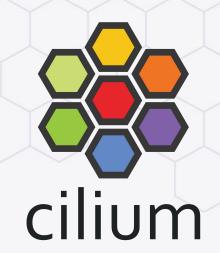

#### **Library Service Mesh Model**

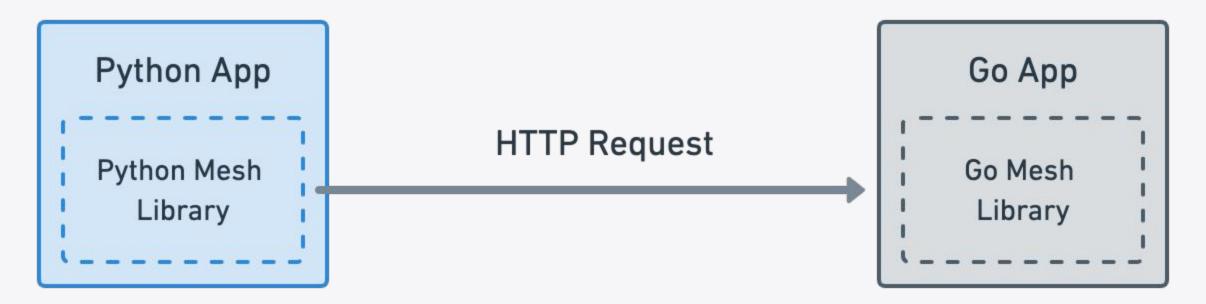

Each application requires a service mesh library written in the language framework of the application.

#### **Service Mesh with Sidecars**

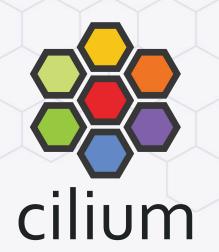

#### Sidecar Service Mesh Model

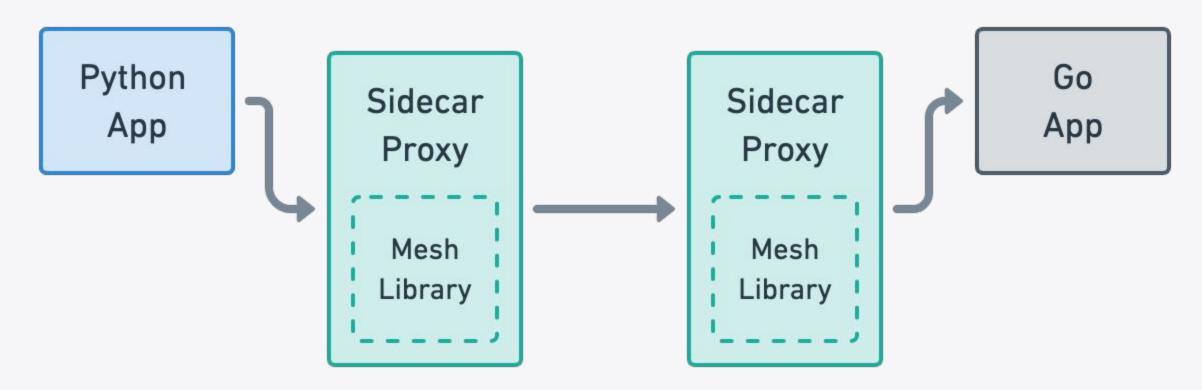

Service mesh is is embedded in a proxy running outside of the application.

#### **Service Mesh Evolution**

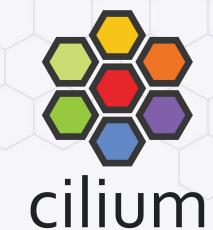

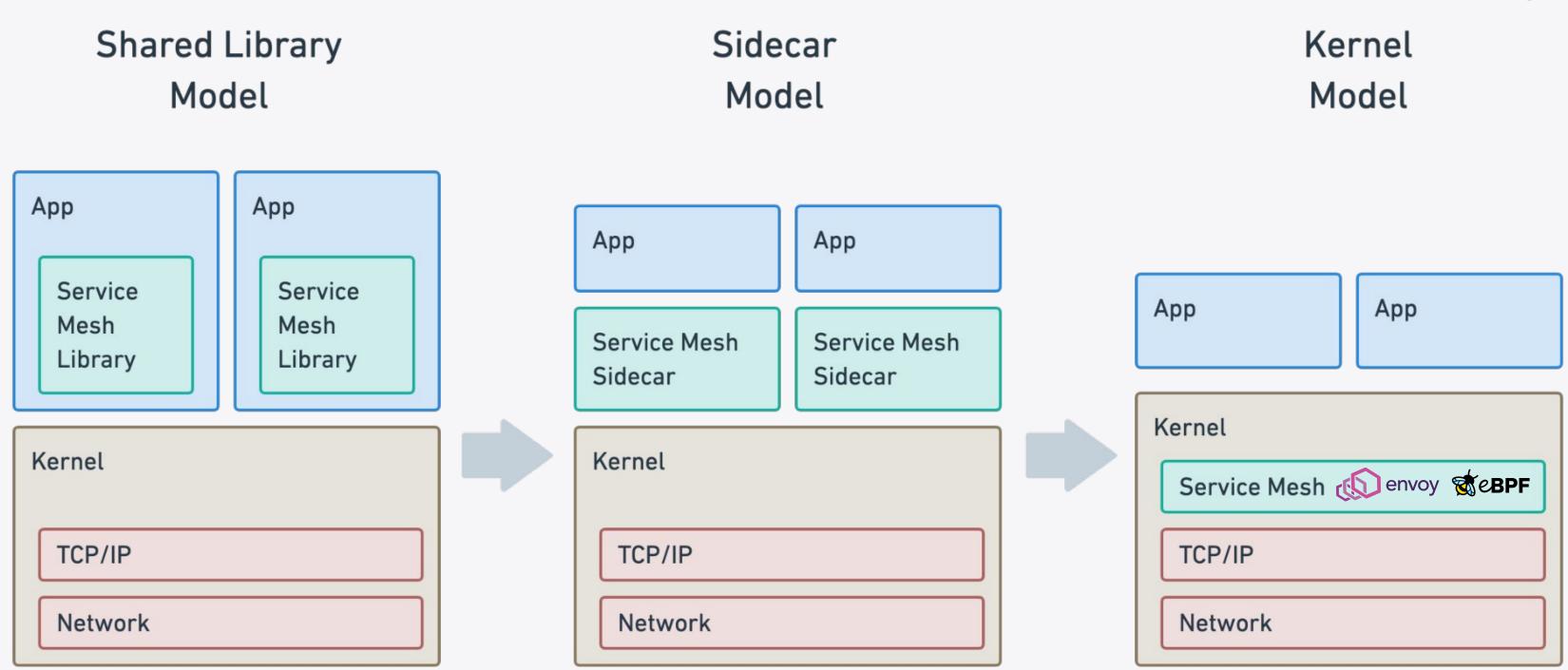

## Layer 7 is the only part which is not yet there

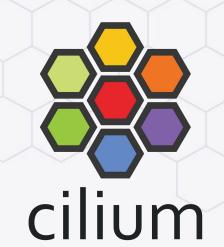

```
HTTP, gRPC...
   L7
Kernel
          TCP, UDP, ICMP...
   L4
          IP
   L3
          Ethernet...
   L2
```

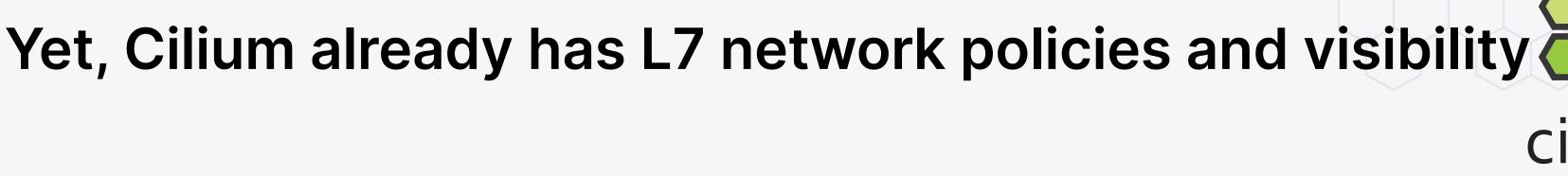

```
HTTP, gRPC...
   L7
Kernel
          TCP, UDP, ICMP...
   L4
          IP
   L3
          Ethernet...
   L2
```

## Cilium Service Mesh

## Cilium agent per node

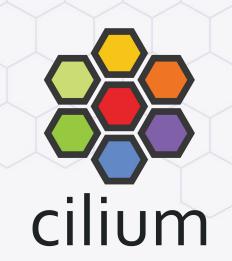

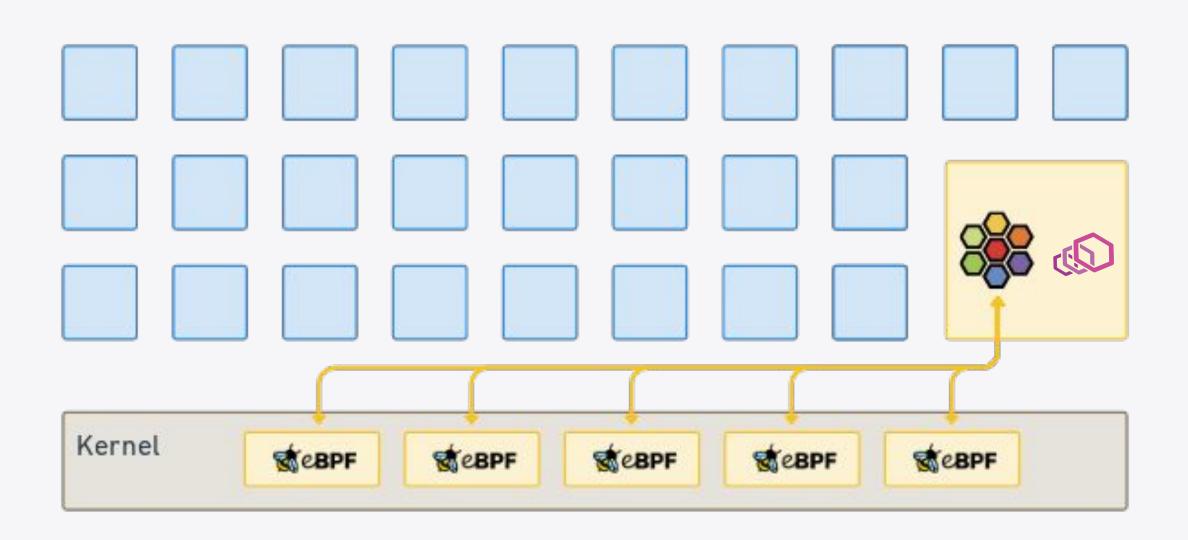

- Dynamic eBPF programs
- Envoy for L7 policies & observability

#### Cilium for sidecarless service mesh

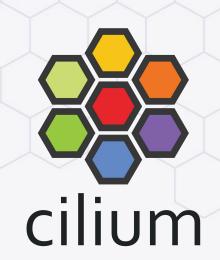

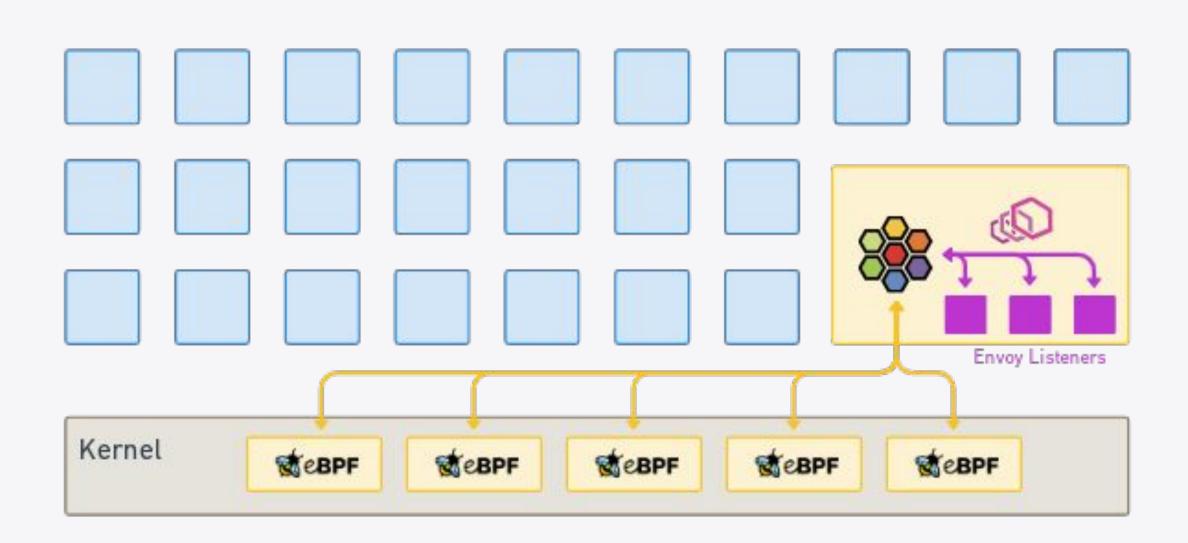

- Dynamic eBPF programs
- Envoy for L7 policies & observability and traffic management rules etc

#### What is different with Cilium Service Mesh?

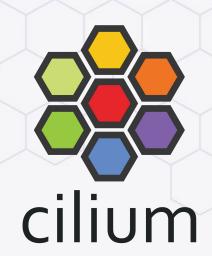

- Reduced operational complexity
- Reduced resource usage
- Better performance
- Avoid sidecar startup/shutdown race conditions

# Reduce resource usage - sidecar vs proxy per node Total number of proxies required

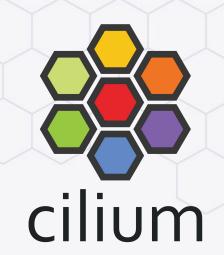

Service Mesh

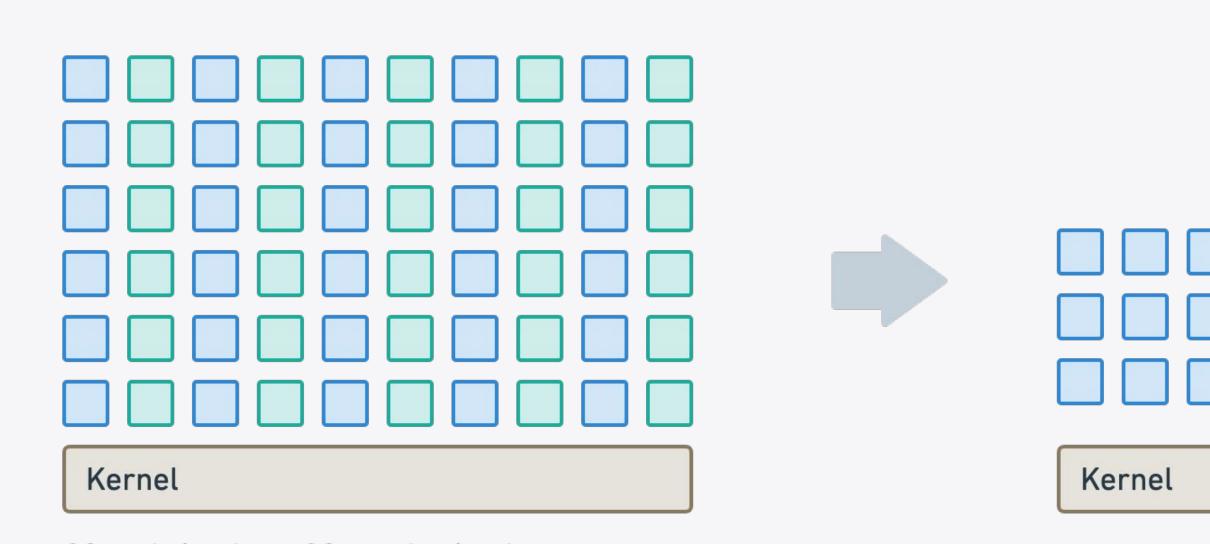

30 pods/node ⇒ 30 proxies/node

## Cost of sidecar injection

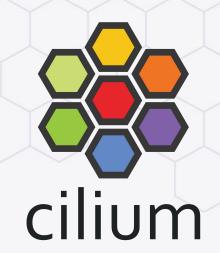

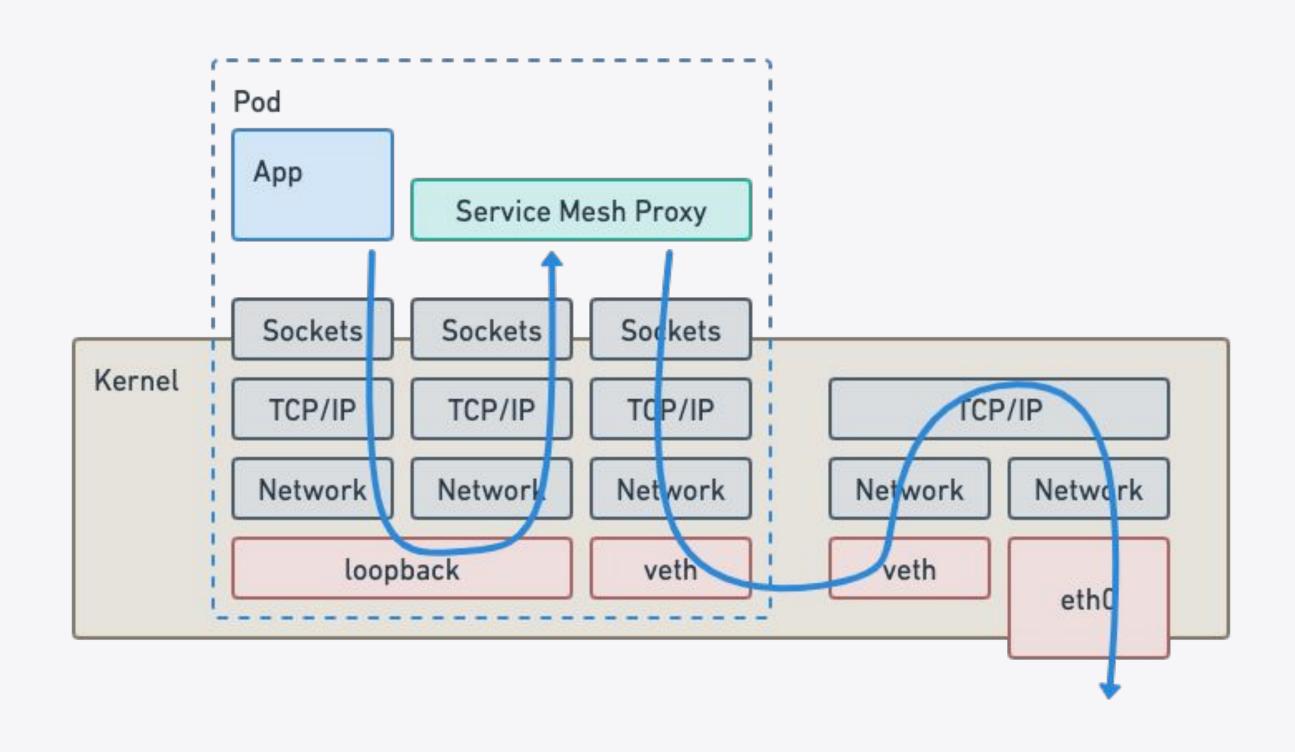

## eBPF powered network path for L3/L4 traffic

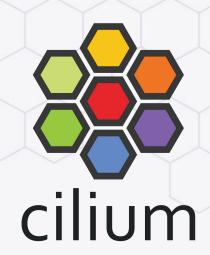

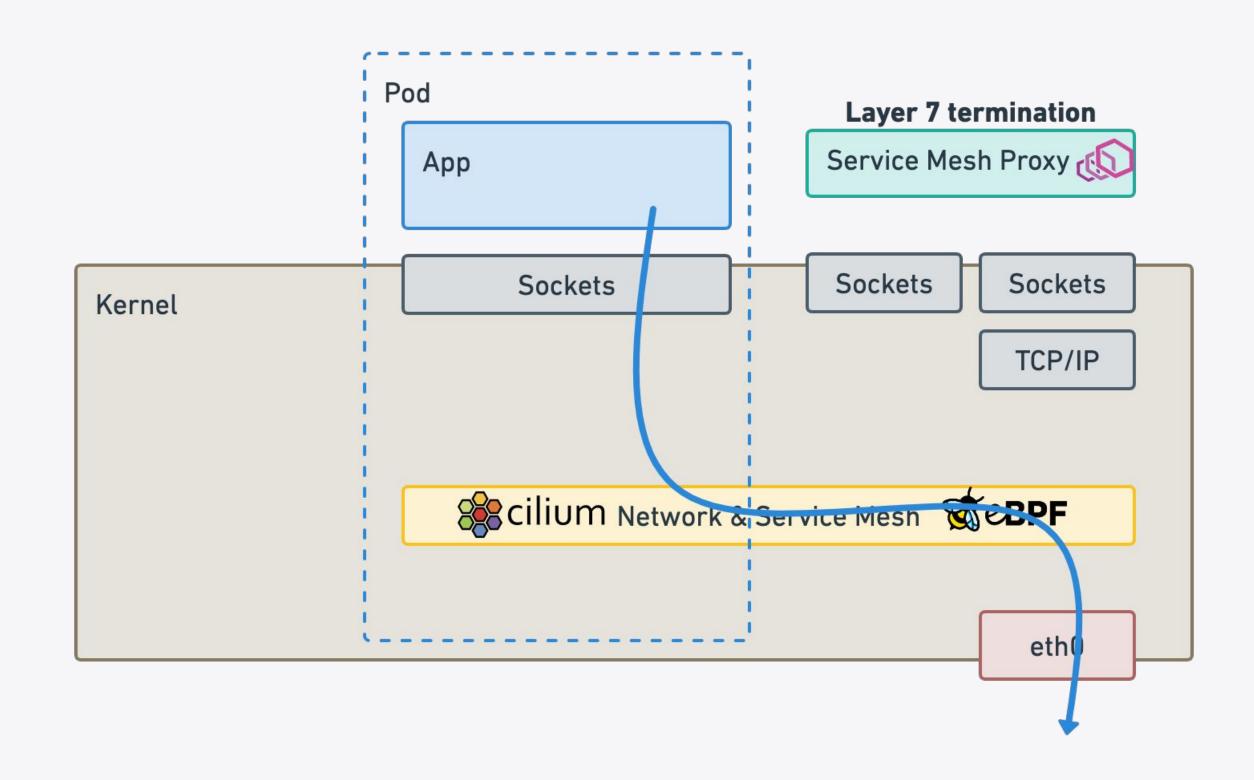

## Envoy for Layer 7 termination when needed

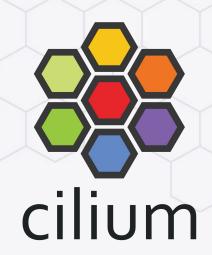

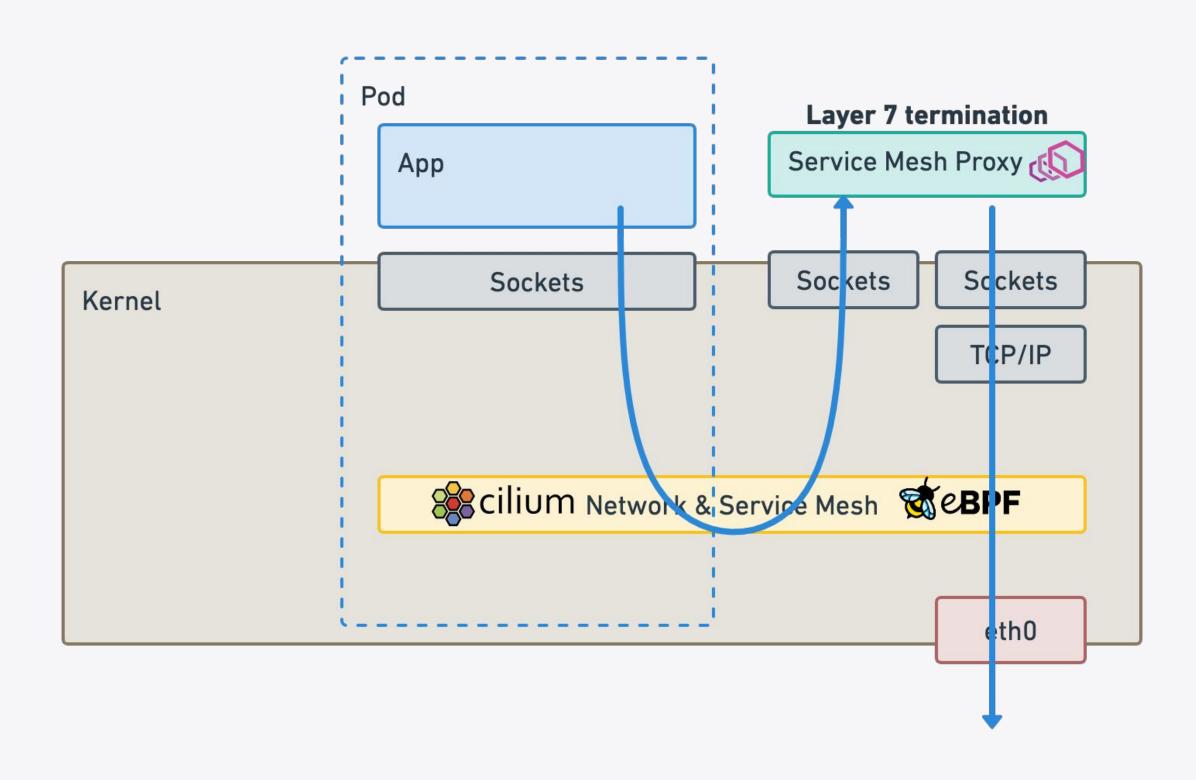

## Latency performance

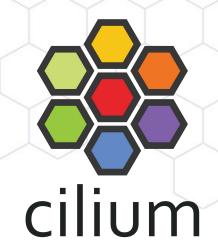

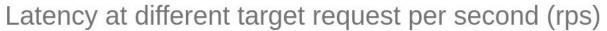

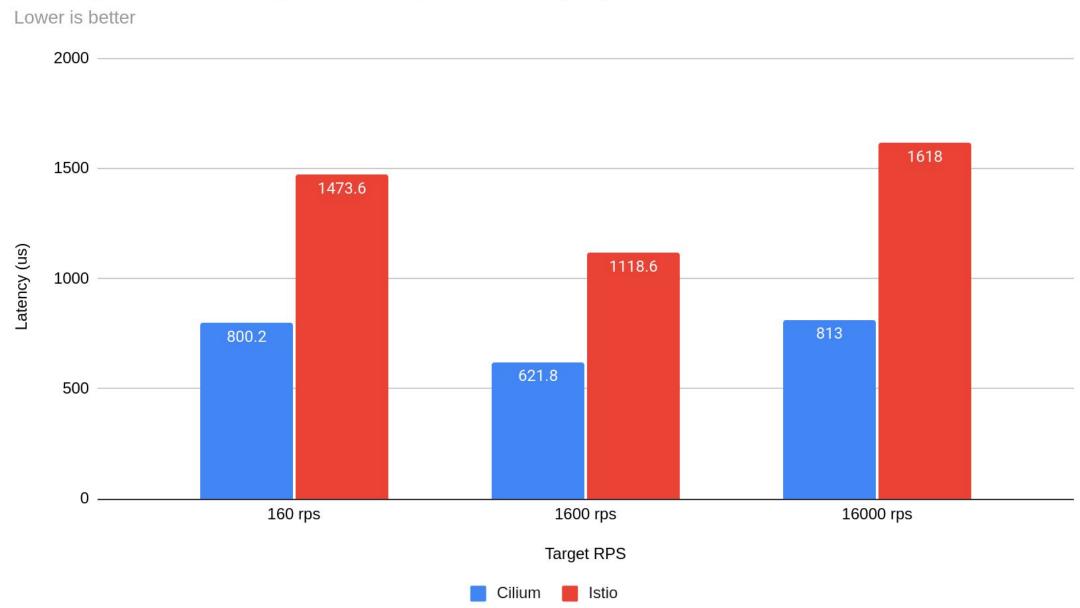

All data & Scripts: <a href="https://isovalent.com/blog/post/2022-05-03-servicemesh-security">https://isovalent.com/blog/post/2022-05-03-servicemesh-security</a>

## Throughput performance

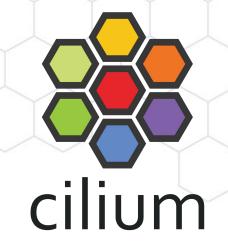

#### Max Throughput (rps)

Higher is better

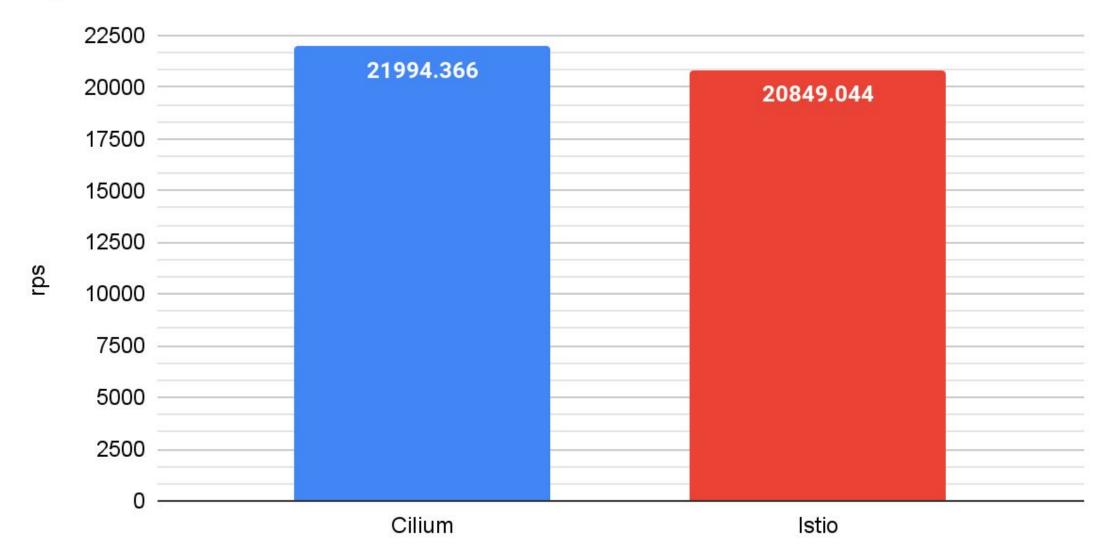

All data & Scripts: <a href="https://isovalent.com/blog/post/2022-05-03-servicemesh-security">https://isovalent.com/blog/post/2022-05-03-servicemesh-security</a>

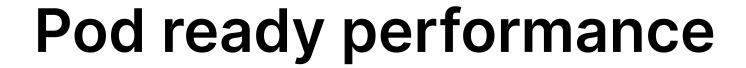

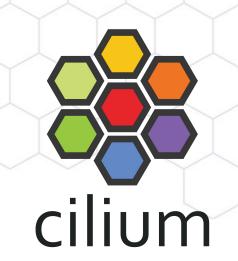

#### Time it takes for naked pods to become Ready

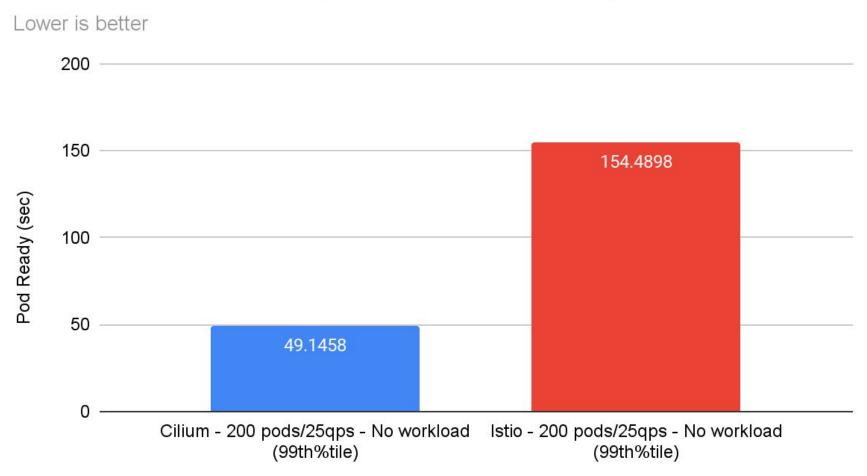

#### Time it takes for Job & Deployment pods to become Ready

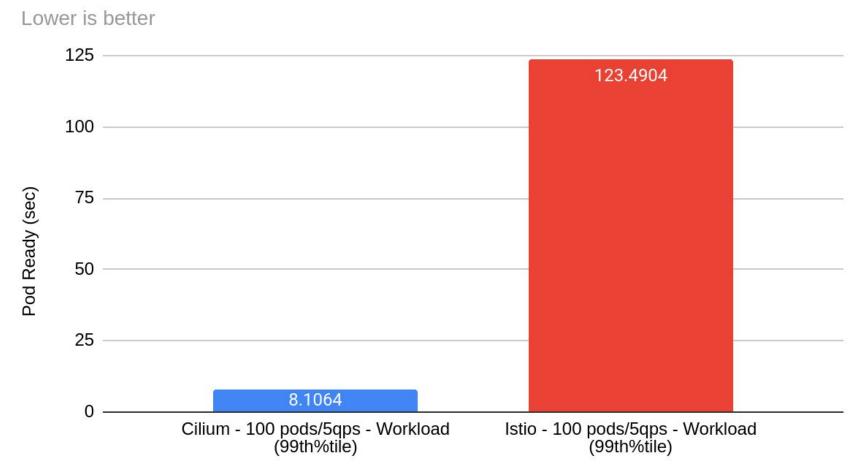

All data & Scripts: <a href="https://isovalent.com/blog/post/2022-05-03-servicemesh-security">https://isovalent.com/blog/post/2022-05-03-servicemesh-security</a>

#### Cilium Service Mesh

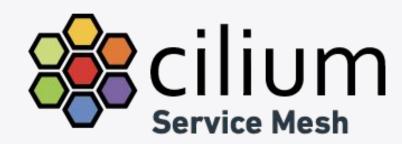

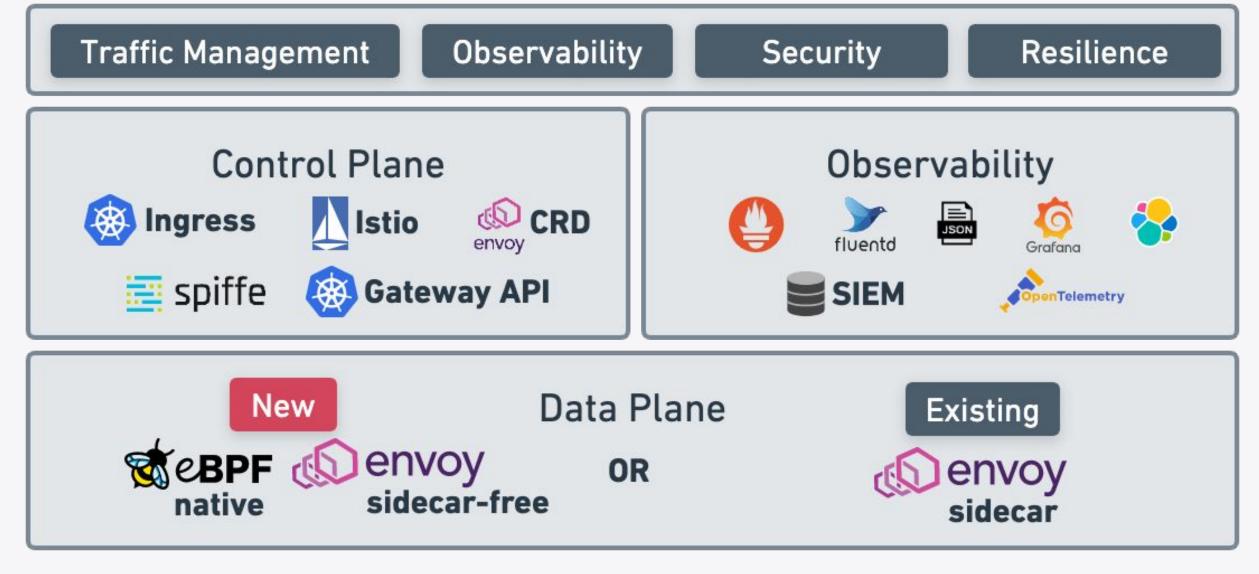

#### Cilium 1.12 Release

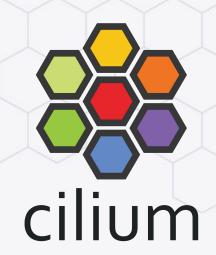

- Production Ready Cilium Service Mesh
- Conformant Ingress Controller
- Using Kubernetes as Service Mesh Control Plane
  - Simple to use sidecar-free Service Mesh configured using Kubernetes
     Services and Ingress
- Prometheus metrics and OpenTelemetry
- CiliumEnvoyConfig and CiliumClusterEnvoyConfig CRD
- Extended Grafana dashboards for L7 visibility

## Roadmap 1.13

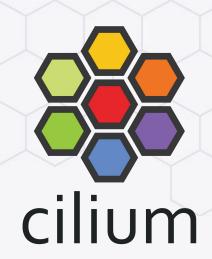

- Gateway API
  - HTTP Routing
  - TLS Termination
  - HTTP Traffic Splitting / Weighting
- Multiple Ingress per Load Balancer
- More L7 metrics collection through Isovalent Tetragon Enterprise

## Features

## **Layer 7 Traffic Management Options**

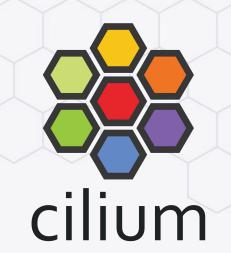

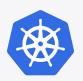

## Ingress

**₩** 

### Services

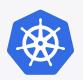

## Gateway API

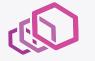

#### EnvoyConfig

Original L7
load-balancing
standard in K8s

Simple

Supported since Cilium 1.12

Use of K8s services with annotations

Simple

Support coming In Cilium 1.13

Originally labelled Ingress v2. Richer in features.

Simple

Support for v0.5.1 coming in Cilium 1.13

Raw Envoy Config via CustomResource

Advanced Users & Integrations

Supported since Cilium 1.12

#### Ingress

- Ingress can be used for path-based routing and TLS termination
- Cilium manages Ingress resources without external Ingress
   Controller
- Cilium Service Mesh Ingress Controller requires ability to create Service of Type LoadBalancer using either Cloud Provider integration or e.g. MetalLB
- Ingress CRD with ingressClassName: cilium

```
apiVersion: networking.k8s.io/v1
kind: Ingress
metadata:
  name: basic-ingress
  namespace: default
spec:
  ingressClassName: cilium
  rules:
    - http:
        paths:
          - backend:
              service:
                name: details
                port:
                  number: 9080
            path: /details
            pathType: Prefix
          - backend:
              service:
                name: productpage
                port:
                  number: 9080
            path: /
            pathType: Prefix
```

## Ingress HTTP Example

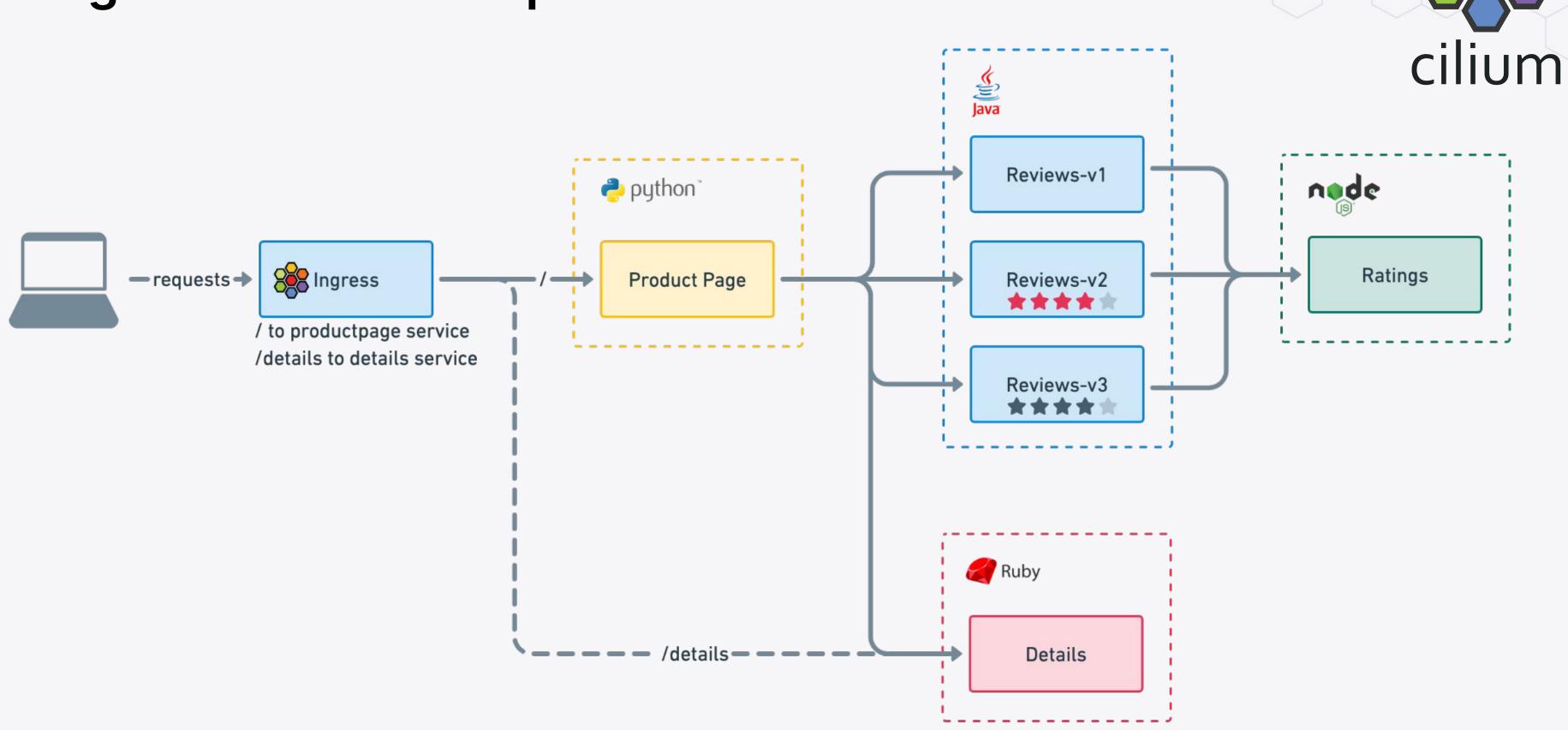

## Ingress gRPC Example

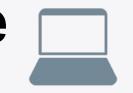

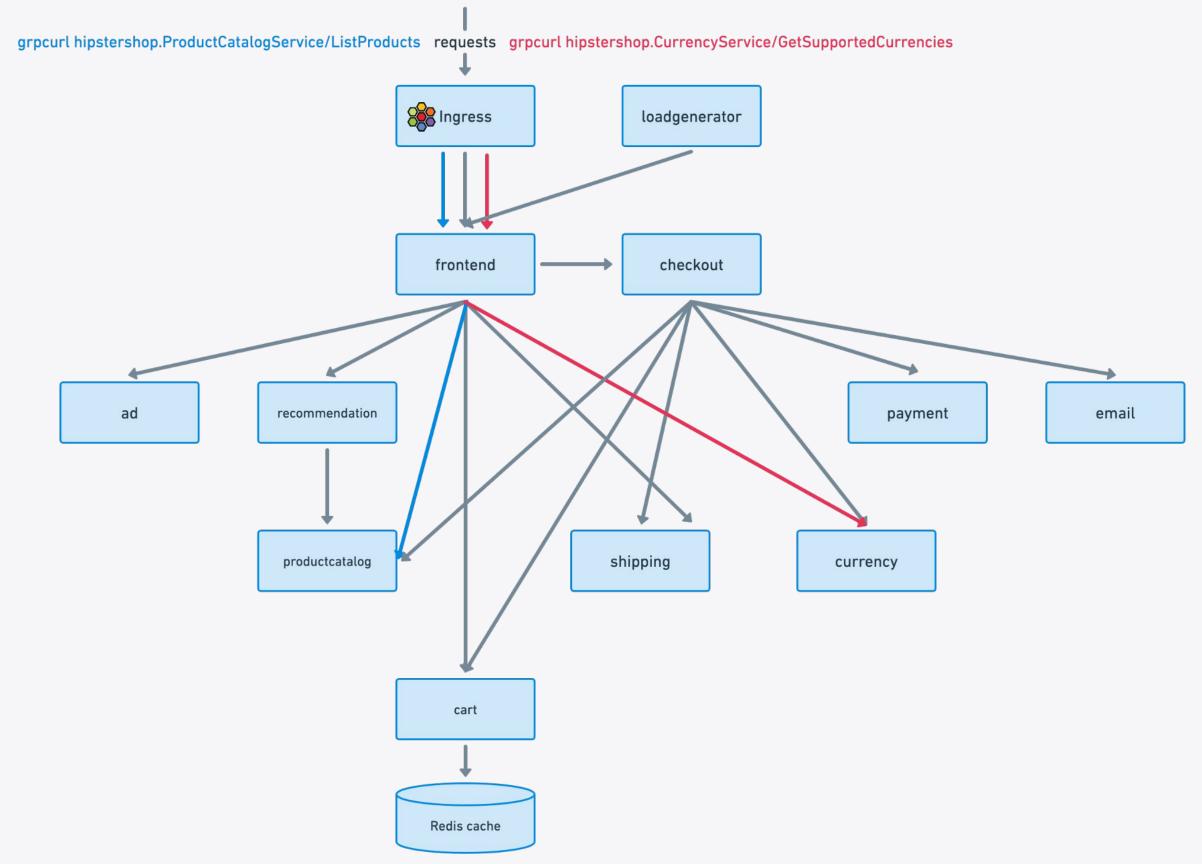

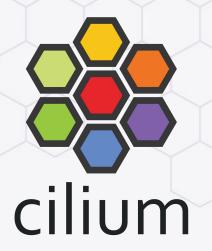

#### **TLS Termination**

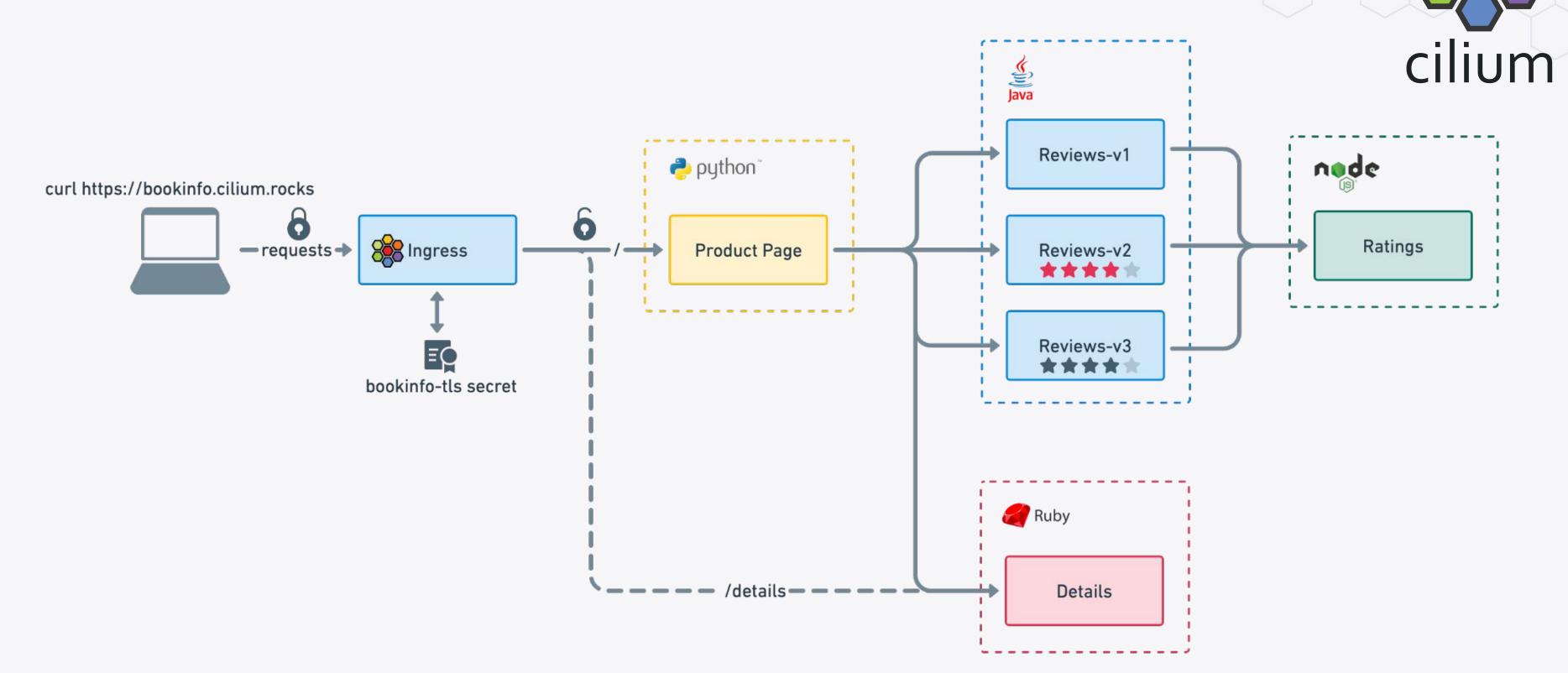

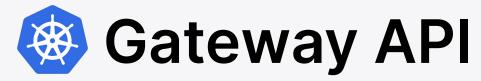

Use of Gateway and HTTPRoute objects for path-based routing

```
cilium
```

```
apiVersion: gateway.networking.k8s.io/v1beta1
kind: Gateway
metadata:
  name: my-gateway
spec:
  gatewayClassName: cilium
  listeners:
  - protocol: HTTP
    port: 80
    name: web-gw
    allowedRoutes:
      namespaces:
        from: Same
```

```
apiVersion: gateway.networking.k8s.io/v1alpha2
kind: HTTPRoute
metadata:
  name: http-app-1
spec:
  parentRefs:
  - name: my-gateway
    namespace: default
  rules:
  - matches:
    - path:
        type: PathPrefix
        value: /details
    backendRefs:
    - name: details
      port: 9080
```

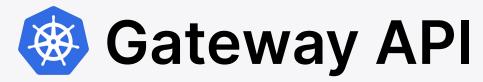

#### Use of Gateway and HTTPRoute for TLS Termination

```
cilium
```

```
apiVersion: gateway.networking.k8s.io/v1beta1
kind: Gateway
metadata:
  name: tls-gateway
spec:
  gatewayClassName: cilium
  listeners:
  - name: https
    protocol: HTTPS
    port: 443
    hostname: "bookinfo.cilium.rocks"
    tls:
      certificateRefs:
      - kind: Secret
        name: demo-cert
```

```
apiVersion: gateway.networking.k8s.io/v1beta1
kind: HTTPRoute
metadata:
 name: https-app-route
spec:
  parentRefs:
  - name: tls-gateway
 hostnames:
  - "bookinfo.cilium.rocks"
  rules:
  - matches:
    - path:
        type: PathPrefix
        value: /details
    backendRefs:
    - name: details
      port: 9080
```

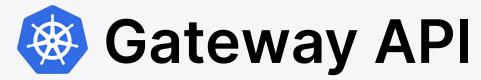

#### Traffic Splitting with Weighted Routes

```
apiVersion: gateway.networking.k8s.io/v1alpha2
kind: HTTPRoute
metadata:
 name: example-weighted-route
spec:
 parentRefs:
 name: my-gateway
 rules:
  - matches:
   - path:
        type: PathPrefix
       value: /echo
   backendRefs:
   - kind: Service
     name: echo-1
     port: 8080
     weight: 75
    - kind: Service
     name: echo-2
     port: 8090
     weight: 25
```

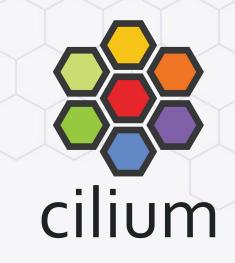

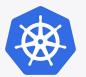

### **Service + Annotations**

Simple way to enable gRPC weighted-least-request load balancing

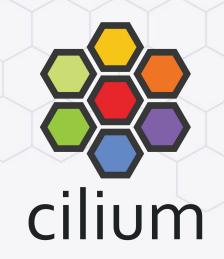

```
apiVersion: v1
kind: Service
metadata:
  name: backend
  annotations:
    io.cilium/lb-protocol: "grpc"
    io.cilium/lb-mode: "weighted-least-request"
spec:
  type: ClusterIP
  ports:
  - port: 80
  selector:
   name: backend
```

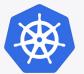

#### Service + Annotations + Multi-Cluster

Compatible with multi-cluster load balancing

```
apiVersion: v1
kind: Service
metadata:
  name: backend
  annotations:
    io.cilium/global-service: "true"
    io.cilium/lb-protocol: "grpc"
    io.cilium/lb-mode: "weighted-least-request"
spec:
  type: ClusterIP
  ports:
  - port: 80
  selector:
    name: backend
```

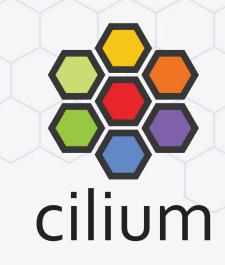

#### Learn more!

#### ISOVALENT

#### For the Enterprise

Hardened, enterprise-grade eBPF-powered networking, observability, and security.

<u>isovalent.com/product</u> <u>isovalent.com/labs</u>

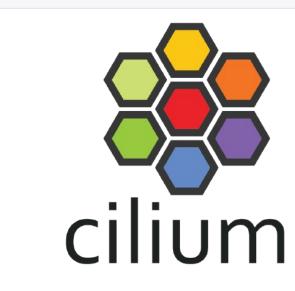

#### **OSS Community**

eBPF-based Networking, Observability, Security

<u>cilium.io</u><u>cilium.slack.com</u><u>Regular news</u>

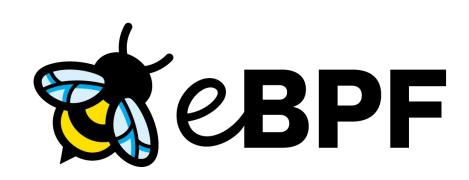

#### **Base technology**

The revolution in the Linux kernel, safely and efficiently extending the capabilities of the kernel.

ebpf.io
What is eBPF? - ebook

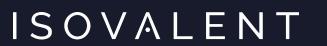

# Thank you!

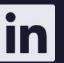

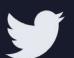

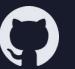

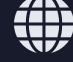